## Catalyst: agents of change

Integration of compartment and agent-based models for epidemiology

Shannon K. Gallagher

Carnegie Mellon University, Department of Statistics & Data Science

Tuesday, July 9, 2019

- William F. Eddy, Advisor
- Joel Greenhouse
- Howard Seltman
- Samuel L. Ventura

## Motivation: measles outbreak in Hagelloch, Germany 1861

- 188 susceptible children
- 56 households
- Initial infection date: 10/30/1861
- Final infection date: 01/27/1862
- 12 deaths

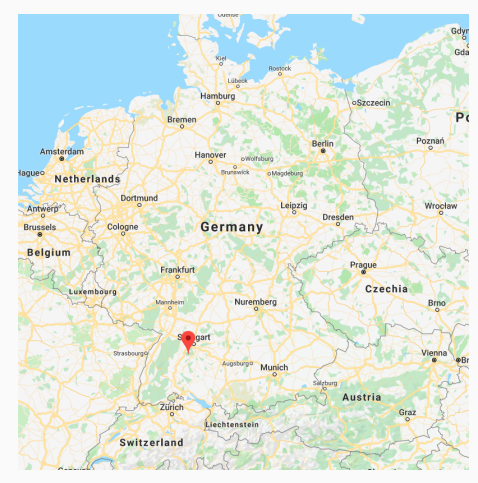

Hagelloch, Germany

- Was this outbreak of measles comparable to others?
- Does the spatial/class structure contribute anything?
- How easy is it to become infected?

• Specify how and why a disease moves through a population

- Specify how and why a disease moves through a population
- "A Thousand and One Epidemic Models" (Hethcote 1994)
	- epidemiological compartment structure, i.e. states (susceptible, infectious, recovered, …)
	- incidence and distribution of waiting times
	- demographic structure
	- epidemiological-demographic interactions
		- homogeneous interaction:
		- $P(A_{m,t} = i | A_{m,t-1} = j) = P(A_{n,t} = i | A_{n,t-1} = j)$  for individuals  $A_m$  and  $A_n$

- Specify how and why a disease moves through a population
- "A Thousand and One Epidemic Models" (Hethcote 1994)
	- epidemiological compartment structure, i.e. states (susceptible, infectious, recovered, …)
	- incidence and distribution of waiting times
	- demographic structure
	- epidemiological-demographic interactions
		- homogeneous interaction:

•  $P(A_{m,t} = i|A_{m,t-1} = i) = P(A_{n,t} = i|A_{n,t-1} = i)$  for individuals  $A_m$  and  $A_n$ 

• Estimate parameters

- Specify how and why a disease moves through a population
- "A Thousand and One Epidemic Models" (Hethcote 1994)
	- epidemiological compartment structure, i.e. states (susceptible, infectious, recovered, …)
	- incidence and distribution of waiting times
	- demographic structure
	- epidemiological-demographic interactions
		- homogeneous interaction:

•  $P(A_{m,t} = i|A_{m,t-1} = i) = P(A_{n,t} = i|A_{n,t-1} = i)$  for individuals  $A_m$  and  $A_n$ 

- Estimate parameters
- Understand the disease

- Specify how and why a disease moves through a population
- "A Thousand and One Epidemic Models" (Hethcote 1994)
	- epidemiological compartment structure, i.e. states (susceptible, infectious, recovered, …)
	- incidence and distribution of waiting times
	- demographic structure
	- epidemiological-demographic interactions
		- homogeneous interaction:

•  $P(A_{m,t} = i|A_{m,t-1} = i) = P(A_{n,t} = i|A_{n,t-1} = i)$  for individuals  $A_m$  and  $A_n$ 

- Estimate parameters
- Understand the disease
- Change the next outbreak

- Specify how and why a disease moves through a population
- "A Thousand and One Epidemic Models" (Hethcote 1994)
	- epidemiological compartment structure, i.e. states (susceptible, infectious, recovered, …)
	- incidence and distribution of waiting times
	- demographic structure
	- epidemiological-demographic interactions
		- homogeneous interaction:

•  $P(A_{m,t} = i|A_{m,t-1} = i) = P(A_{n,t} = i|A_{n,t-1} = i)$  for individuals  $A_m$  and  $A_n$ 

- Estimate parameters
- Understand the disease
- Change the next outbreak

Which model(s) do we choose?

Given disease-level states (e.g. Susceptible, Infectious)…

- CM– (Stochastic) equations which specify how individuals move through a disease
	- $\cdot$  e.g. *S*(*t*) = *S*(*t* − 1) −  $\beta$  · *S*(*t* − 1)
	- Base unit is # of individuals in a state
	- homogeneous interactions among individuals in different states

Given disease-level states (e.g. Susceptible, Infectious)…

- CM– (Stochastic) equations which specify how individuals move through a disease
	- $\cdot$  e.g. *S*(*t*) = *S*(*t* − 1) −  $\beta$  · *S*(*t* − 1)
	- Base unit is # of individuals in a state
	- homogeneous interactions among individuals in different states
- AM– (Stochastic) simulations which specify how agents move through a disease
	- $\cdot$  e.g.  $A_{t,n} = I$  if condition  $E|F|G$
	- Base unit is an agent (an individual)
	- heterogeneous interactions among individuals in different states

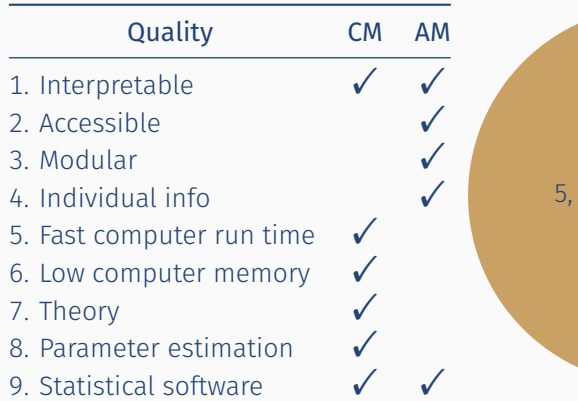

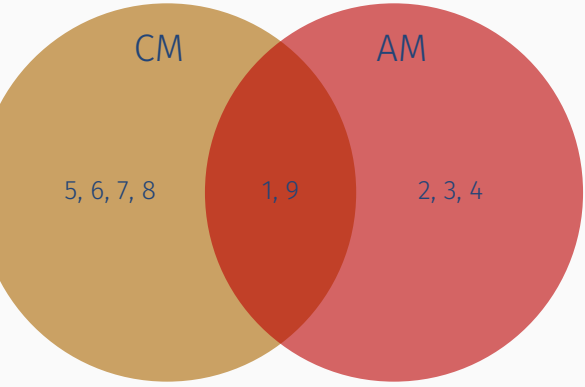

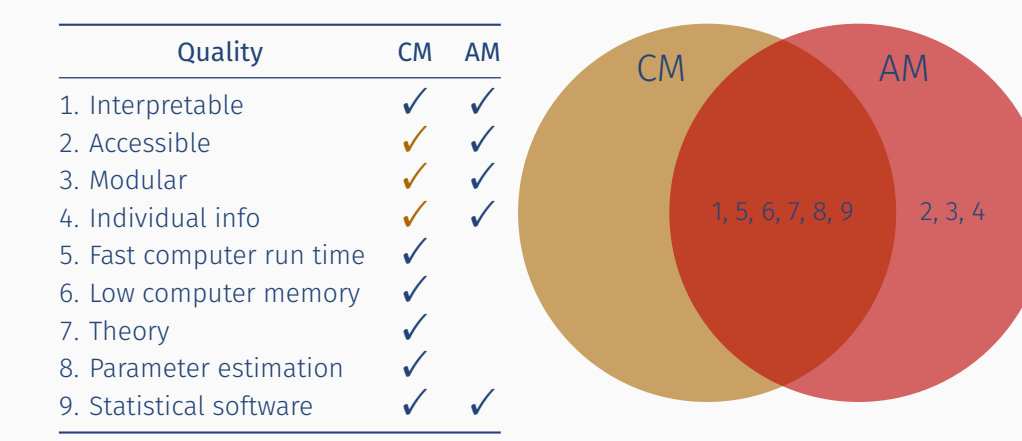

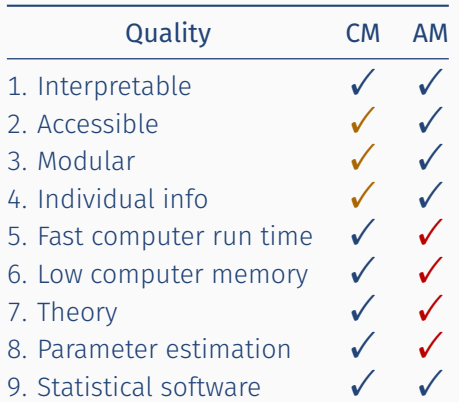

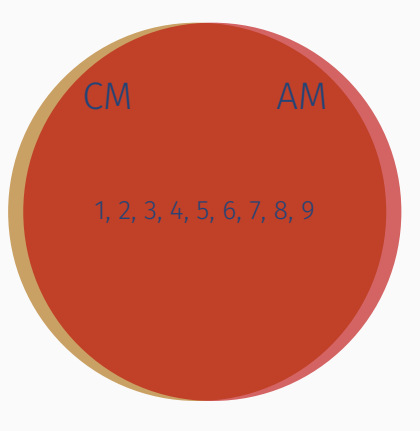

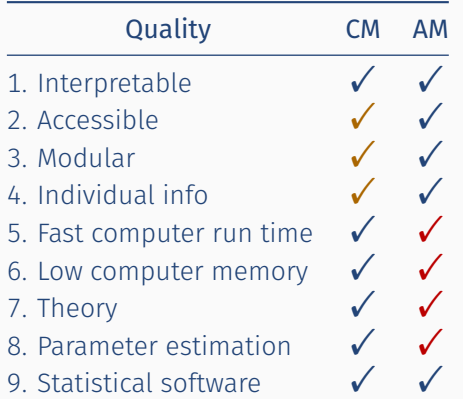

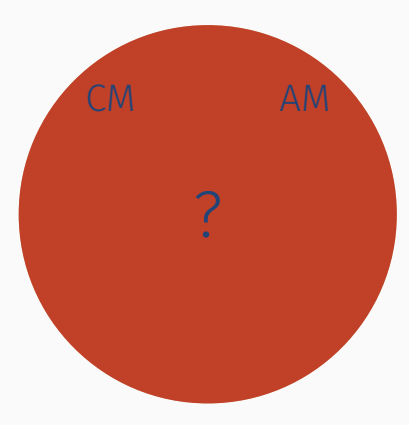

## Are these classes statistically the same?

# Dissertation Goals

1. Statistically relate CMs and AMs

2. Model selection methodology for CM-AM pairs

• 3. Apply methods to applications

<span id="page-17-0"></span>[Relating CMs and AMs](#page-17-0)

## Kermack and McKendrick CM (1927) - Deterministic transitions

#### Epidemiological states

- $\cdot$  S(t) # Susceptible individuals at t
- $\cdot$  I(t) # Infectious individuals at t
- $\cdot$  R(t) # Recovered individuals at t

## Kermack and McKendrick CM (1927) - Deterministic transitions

## Epidemiological states

- $\cdot$  S(t) # Susceptible individuals at t
- $\cdot$  I(t) # Infectious individuals at t
- $\cdot$  R(t) # Recovered individuals at t

#### Demographics and interactions

- *β* rate of infection
- *γ* rate of recovery
- *N* fixed population size
- *S*(0)*, I*(0)*, R*(0) known

## Kermack and McKendrick CM (1927) - Deterministic transitions

#### Epidemiological states

Incidence and distributions

- $\cdot$  S(t) # Susceptible individuals at t
- $\cdot$  I(t) # Infectious individuals at t
- $\cdot$  R(t) # Recovered individuals at t

#### Demographics and interactions

- *β* rate of infection
- *γ* rate of recovery
- *N* fixed population size
- *S*(0)*, I*(0)*, R*(0) known

$$
\begin{cases} \frac{\Delta S}{\Delta t} = -S \times \beta \frac{l}{N} \\ \frac{\Delta l}{\Delta t} = S \times \beta \frac{l}{N} - l \times \gamma \\ \frac{\Delta R}{\Delta t} = l \times \gamma \end{cases}
$$

## Stochastic CM based on K&M (Gallagher and Eddy, 2017a)

For  $t = 1, ..., T$ ,  $S_0$ ,  $I_0$ ,  $R_0$  known

$$
S_t | S_{t-1}, I_{t-1} = S_{t-1} - \text{Binomial}\left(S_{t-1}, \beta \frac{I(t-1)}{N}\right)
$$
  

$$
R_t | S_{t-1}, I_{t-1} = R_{t-1} + \text{Binomial}\left(I(t-1), \gamma\right)
$$

- Model is unbiased w.r.t original K&M equations
- We show recursive/closed form of variance uncertainty *↑* as *t ↑*
- We estimate *β*ˆ, *γ*ˆ using likelihood or sum of squares
	- See (Gallagher et al., in prep. 2019a)

## We can also make an AM for this scenario (Gallagher and Eddy, 2017a)

For an agent  $A_{t,n}$ ,  $n = 1, 2, ..., N$ , with  $A_0$  known, the agent update is given by for  $t = 1, \ldots, T$ 

$$
A_{t,n}|A_{t-1} = \begin{cases} 1 + \text{Bernoulli}\left(\frac{\beta X_{t-1,2}}{N}\right) & \text{if } A_{t-1,n} = 1\\ 2 + \text{Bernoulli}(\gamma) & \text{if } A_{t-1,n} = 2\\ 3 & \text{if } A_{t-1,n} = 3 \end{cases}
$$

 $A_{t,n} \in \{1,2,3\}$  where  $1 \rightarrow S$ ,  $2 \rightarrow I$ , and  $3 \rightarrow R$ 

Let  $X_{t,k} = \sum_{n=1}^{N} \mathcal{I} \{A_{t,n} = k\}$  be the # of agents in state *k* at time *t*.

SIR Notation:  $(X_{t,1} \rightarrow S_t^{AM}, X_{t,2} \rightarrow I_t^{AM}, X_{t,3} \rightarrow R_t^{AM})$ 

## For a non-random SIR-CM, we can write "equiv." CM-AM pairs

Ex. K&M SIR

CM

$$
S_t | S_{t-1}, l_{t-1} = S_{t-1} - \text{Binomial}\left(S_{t-1}, \beta \frac{l_{t-1}}{N}\right)
$$

$$
R_t | S_{t-1}, l_{t-1} = R_{t-1} + \text{Binomial}\left(l_{t-1}, \gamma\right)
$$

AM

$$
A_{t,n}|A_{t-1} = \begin{cases} 1 + \text{Bernoulli}\left(\frac{\beta X_{t-1,2}}{N}\right) & \text{if } A_{t-1,n} = 1\\ 2 + \text{Bernoulli}\left(\gamma\right) & \text{if } A_{t-1,n} = 2\\ 3 & \text{if } A_{t-1,n} = 3 \end{cases}
$$

Take away:  $\left(S_t,l_t,R_t\right)^{(\mathcal{CM})}\stackrel{d}{=} \left(S_t,l_t,R_t\right)^{(\mathcal{AM})}$  for all  $t=0,\ldots,T$ 

## 'Proof' by picture

Simulations of SIR

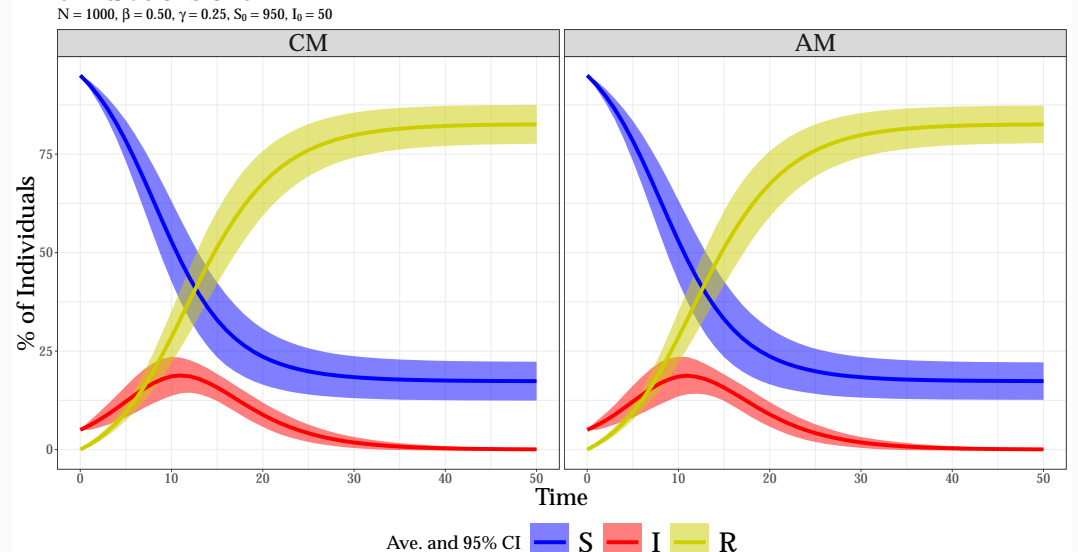

**Theorem 1:** Given deterministic transition matrix  $D(t)$  of size  $K \times K$ , there exists a stochastic CM-AM pair such that  $X^{CM} \stackrel{d}{=} X^{AM}$  and the models are unbiased w.r.t  $D(t)$ 

- *K* is the number of states
- $\cdot$  *D<sub>ij</sub>*(*t*) is the non-negative # of individuals moving from state *i* to *j* from time *t* to  $t + 1$
- Row sums are total number individuals moving out of state *i*
- Column sums are total number of individuals moving into state *j*
- *D*(*t*) *− D T* (*t*) gives back the original difference equations

## We can write "equivalent" CM-AM pairs (Gallagher and Eddy, 2017b)

**Theorem 1:** Given deterministic transition matrix  $D(t)$  of size  $K \times K$ , there exists a stochastic CM-AM pair such that  $X^{CM} \stackrel{d}{=} X^{AM}$  and the models are unbiased w.r.t  $D(t)$ 

- *K* is the number of states
- $\cdot$  *D<sub>ij</sub>*(*t*) is the non-negative # of individuals moving from state *i* to *j* from time *t* to  $t + 1$
- Row sums are total number individuals moving out of state *i*
- Column sums are total number of individuals moving into state *j*
- *D*(*t*) *− D T* (*t*) gives back the original difference equations

Ex. SIR *D*(*t*):

$$
D(t) = \begin{pmatrix} S(t) - \beta S(t) \frac{l(t)}{N} & \beta S(t) \frac{l(t)}{N} & 0\\ 0 & l(t) - l(t)\gamma & l(t)\gamma\\ 0 & 0 & R(t) \end{pmatrix}
$$

**Theorem 1:** Given deterministic transition matrix  $D(t)$  of size  $K \times K$ , there exists a stochastic CM-AM pair such that  $X^{CM} \stackrel{d}{=} X^{AM}$  and the models are unbiased w.r.t  $D(t)$ 

- *K* is the number of states
- $\cdot$  *D<sub>ij</sub>*(*t*) is the non-negative # of individuals moving from state *i* to *j* from time *t* to  $t + 1$
- Row sums are total number individuals moving out of state *i*
- Column sums are total number of individuals moving into state *j*
- *D*(*t*) *− D T* (*t*) gives back the original difference equations

Given D, there exists a stochastic, equivalent CM-AM pair

#### Theorem 2 (Gallagher and Eddy, 2019a).

Any CM with *M* states has an equivalent AM pair with *M* states and homogeneous agent interactions, in terms of numbers of individuals in each state at each time

• i.e. 
$$
X^{CM} \stackrel{d}{=} X^{AM}
$$

#### Result 3.

Each AM has an equivalent CM pair provided we adjust the number of total states *K ∗* , in terms of numbers of individuals in each state at each time.

vs.

- *M* number of disease level states. (e.g. SIR =*⇒* M=3)
- *N* number of individuals/agents
- $\cdot$   $K^* = MN$

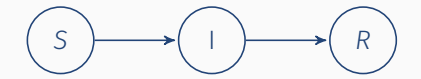

 $S_1$   $\rightarrow$   $I_1$   $\rightarrow$   $R_1$  $S_2$   $\rightarrow$   $I_2$   $\rightarrow$   $R_2$ . . .  $S_N$   $\rightarrow$   $I_N$   $\rightarrow$   $R_N$ 

## We do not need D to have CM-AM pairs

- Theorem 2 (Gallagher and Eddy, 2019a). Any CM with *M* states has an equivalent AM pair with *M* states and homogeneous agent interactions, in terms of numbers of individuals in each state at each time.
- Result 3. Each AM has an equivalent CM pair provided we adjust the number of total states *K ∗* , in terms of numbers of individuals in each state at each time. provided we adjust the number of total states *K ∗*
	- **•** *M* number of disease level states. (e.g. SIR ⇒ M=3)
	- *N* number of individuals/agents
	- $\cdot$   $K^* = MN$

## We do not need D to have CM-AM pairs

- Theorem 2 (Gallagher and Eddy, 2019a). Any CM with *M* states has an equivalent AM pair with *M* states and homogeneous agent interactions, in terms of numbers of individuals in each state at each time.
- Result 3. Each AM has an equivalent CM pair provided we adjust the number of total states *K ∗* , in terms of numbers of individuals in each state at each time. provided we adjust the number of total states *K ∗*
	- **•** *M* number of disease level states. (e.g. SIR ⇒ M=3)
	- *N* number of individuals/agents
	- $\cdot$   $K^* = MN$
- Implication: *M ≤ K <sup>∗</sup> ≤ MN*

## We do not need D to have CM-AM pairs

- Theorem 2 (Gallagher and Eddy, 2019a). Any CM with *M* states has an equivalent AM pair with *M* states and homogeneous agent interactions, in terms of numbers of individuals in each state at each time.
- Result 3. Each AM has an equivalent CM pair provided we adjust the number of total states *K ∗* , in terms of numbers of individuals in each state at each time. provided we adjust the number of total states *K ∗*
	- **•** *M* number of disease level states. (e.g. SIR ⇒ M=3)
	- *N* number of individuals/agents
	- $\cdot$   $K^* = MN$
- Implication: *M ≤ K <sup>∗</sup> ≤ MN*

Takeaway: Finding an equivalent CM-AM pair means finding *K ∗* , the number of states needed to model the outbreak

#### As a result of our CM-AM pairs, we suggest the following modeling workflow:

As a result of our CM-AM pairs, we suggest the following modeling workflow:

#### 1. Estimate *K ∗* in the CM-view

- Select best model with *K ∗* total states
- Estimate parameters for model

2. Analyze scenarios in AM-view

## <span id="page-35-0"></span>[Estimate](#page-35-0) *K ∗* for SIR
- 1. Visualize the SIR in a linear-regression framework
- 2. View all three states simultaneously with a ternary plot
- 3. Quantify how far "similar" agent-interaction structures are in terms of summary statistics
- $S_t + I_t + R_t \equiv N \implies (S_t, I_t, R_t)$  lay in a constrained plane
- Used in Safan 2006 to visualize theoretical equilibria
- We extend the plot to include observations, estimates, confidence regions, and time

Picture of model with Binomial draws:

$$
\begin{array}{c}\n\begin{array}{c}\nS_1 \\
\beta_1\n\end{array} \\
\beta_2\n\end{array}
$$

Data:

- $(s_t, i_t, r_t)$  for  $t = 1, ..., 100$
- $\cdot \ \beta_1 = 0.8, \beta_2 = 0.3, \gamma = 0.2$

#### Estimate:

•  $E[(S_t, I_t, R_t)]$  for  $t = 1, ..., 100$ 

$$
\cdot \hat{\beta} = 0.5, \hat{\gamma} = 0.2
$$

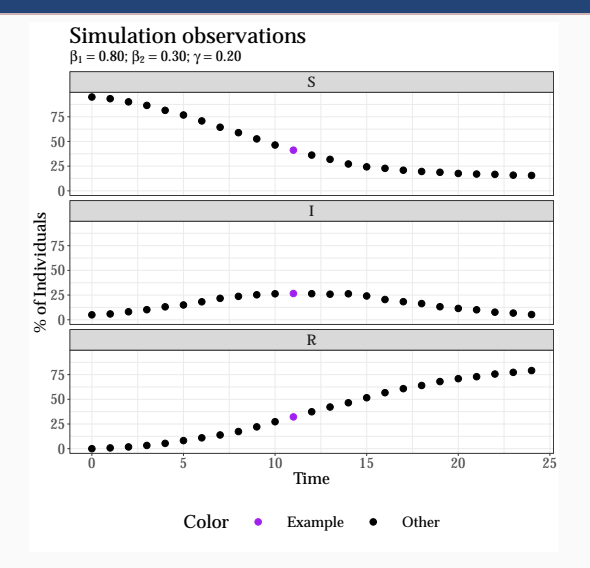

Picture of model with Binomial draws:

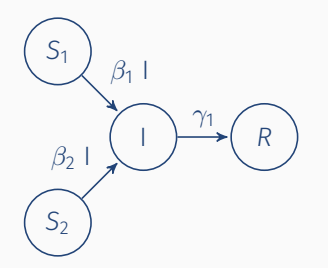

#### Data:

- $(s_t, i_t, r_t)$  for  $t = 1, ..., 100$
- $\cdot$   $\beta_1 = 0.8, \beta_2 = 0.3, \gamma = 0.2$

#### Estimate:

•  $E[(S_t, I_t, R_t)]$  for  $t = 1, ..., 100$ 

$$
\cdot \hat{\beta} = 0.5, \hat{\gamma} = 0.2
$$

 $β<sub>1</sub> = 0.80; β<sub>2</sub> = 0.30; γ = 0.20$ Simulation observations

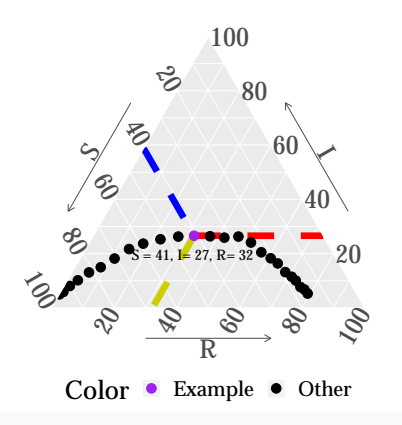

 $β<sub>1</sub> = 0.80; β<sub>2</sub> = 0.30; γ = 0.20$ Simulation observations

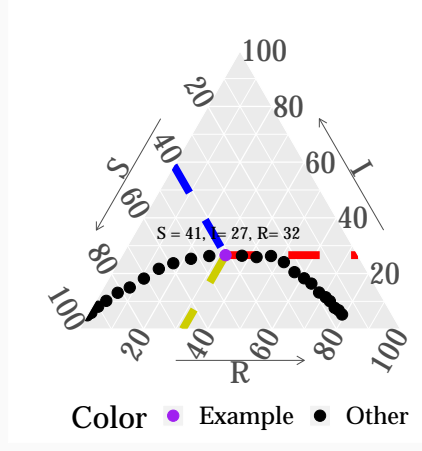

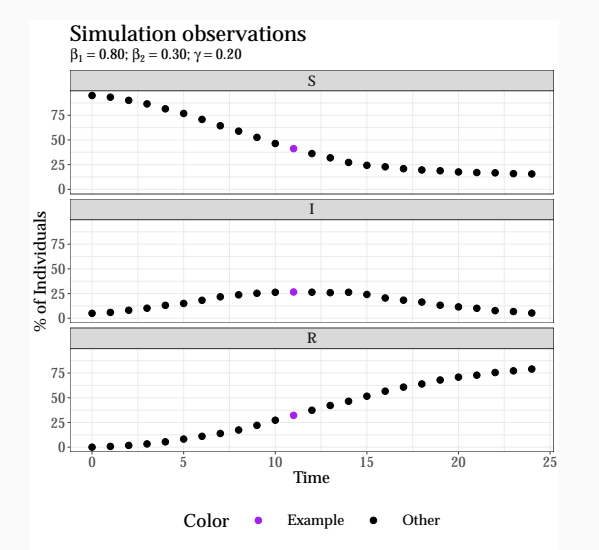

 $β<sub>1</sub> = 0.80; β<sub>2</sub> = 0.30; γ = 0.20$ Simulation observations

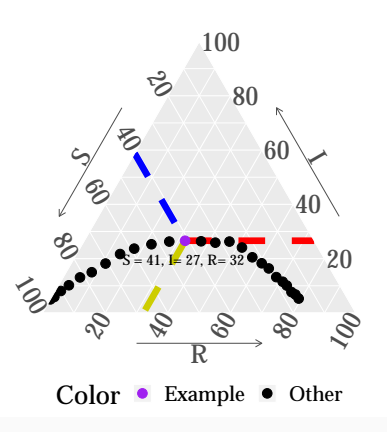

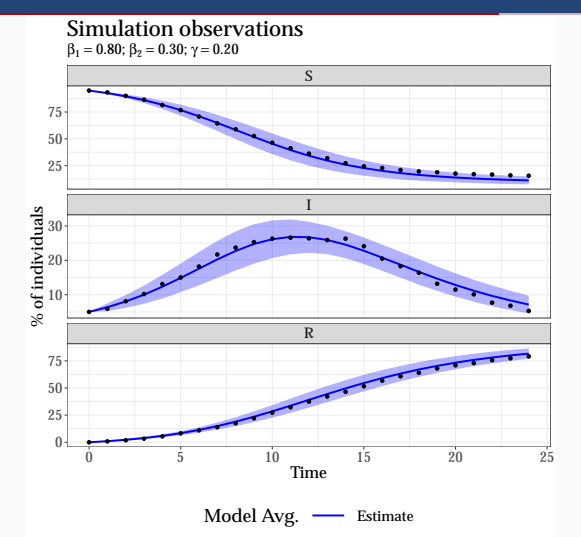

 $β<sub>1</sub> = 0.8; β<sub>2</sub> = 0.3, γ = 0.2; β = 0.5, γ = 0.2$ Obs. and ests. with 95% CR

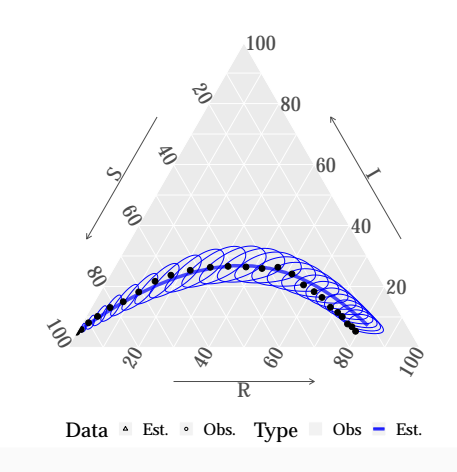

#### Example: Classic SIR - Two Susceptible groups

 $β_1 = 0.8; β_2 = 0.3, γ = 0.2; \hat{β} = 0.5, \hat{γ} = 0.2$ Obs. and ests. with 95% CR

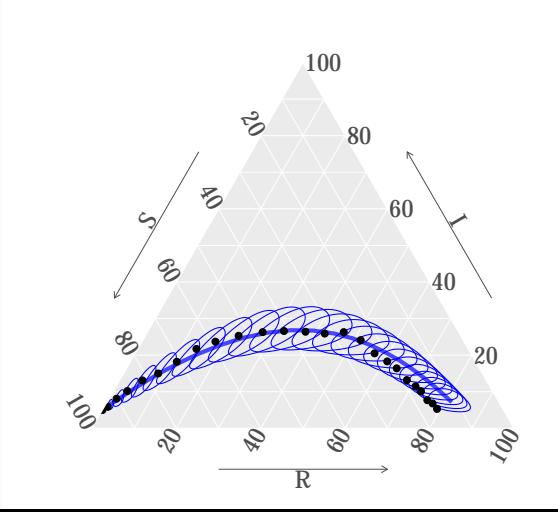

#### Example: Classic SIR - Two Susceptible groups

 $β<sub>1</sub> = 0.8; β<sub>2</sub> = 0.3, γ = 0.2; β̂ = 0.5, γ̄ = 0.2$ Group 1 obs. and ests. with 95% CR

 $β<sub>1</sub> = 0.8; β<sub>2</sub> = 0.3, γ = 0.2; β = 0.5, γ = 0.2$ Group 2 obs. and ests. with 95% CR

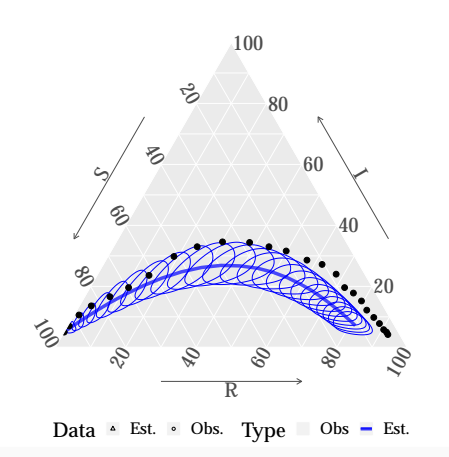

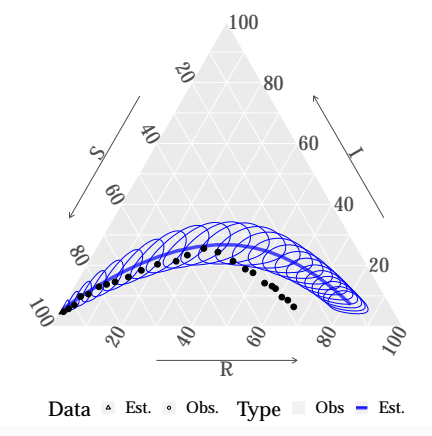

#### Takeaway:

- With all aspects in the ternary plot, we can assess our model
- Although this is restricted to SIR disease-level states, we can still look at groups of individuals within these states
- There is a possible extension to visualizing the SEIR model in 3D
	- E "Exposed" state already infected but not yet infectious

<span id="page-46-0"></span>[Measles!](#page-46-0)

#### About measles

- Highly infectious childhood disease  $(R<sub>0</sub> = 19)$ (Anderson & May, 1992)
	- Influenza *R*<sup>0</sup> *≈* 1*.*2
- Prodromes initial symptoms
	- high fever, cough, runny nose, red, watery eyes
	- 2-3 days after, tiny white spots in mouth
- Measles rash and high fever: 3-5 days after symptoms begin
- 2-3 days after rash, child recovers
- CDC reports person is infectious *±*4 days after rash appearance
- Lifelong immunity after infection <sup>22</sup>

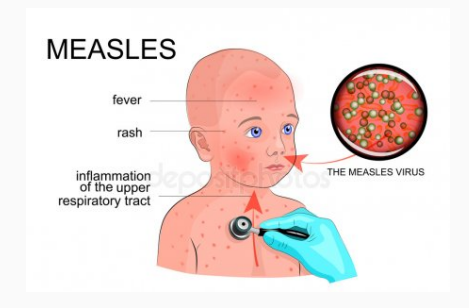

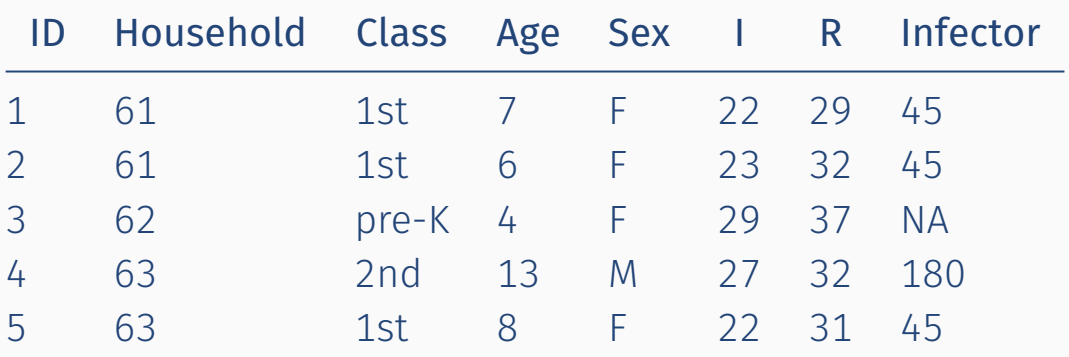

#### Measles: SIR curve of outbreak

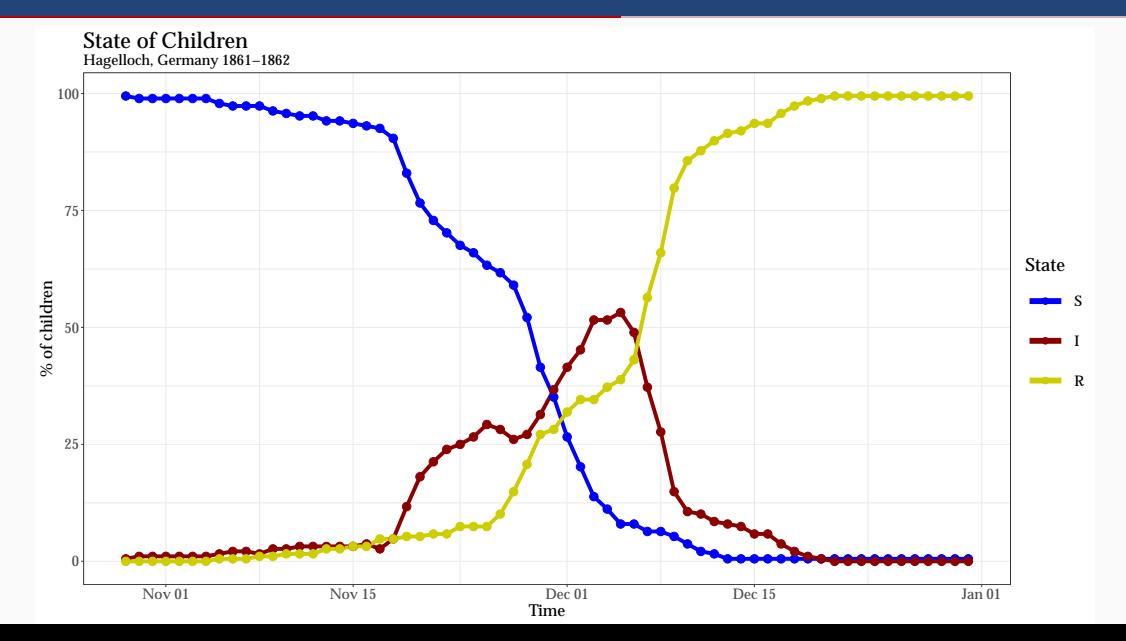

- What is *K ∗* , the minimal number of states?
- What is the associated CM-AM pair?
- What is  $\mathcal{R}_0$ ?
- What would have happened…
	- if we generally reduce the infectivity?
	- if we isolate infectious individuals?
	- if we shut down the school?

#### Scenario 1

- 1. We have estimate(s) of *β*ˆ, the infection parameter
- 2. Assume we can reduce infectivity to *ρ · β*ˆ
- 3. How would outbreak have changed?

Analysis 1

- 1. Initialize our CM-AM pair with estimates
- 2. Vary *ρ* in our simulations
- 3. Analyze resulting outbreaks

# Measles: reducing the infectivity results

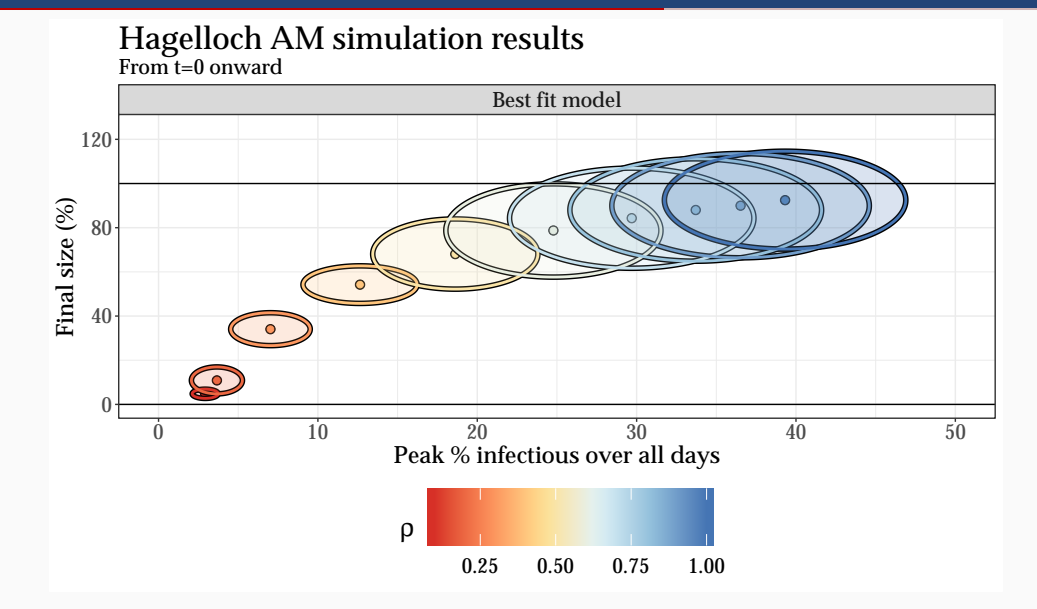

### Measles: case study summary (see Chs. 6-7)

• What is *K ∗* , the minimal number of states?

 $\cdot$   $K^* = 6$ 

- What is  $\mathcal{R}_0$ ?
	- Between 4-5.
- What is the associated CM-AM pair?
	- $\cdot$   $S^2 l^2 R^2$  with groups before and after  $t=25$
- What would have happened…
	- if we reduced the infectivity of the disease?
		- Want to reduce *β*ˆ by about half
	- if we isolated infectious individuals?
		- Reduce size of epidemic, even if isolated 8 days after initial infection
	- if we shut down the school?
		- Inconclusive results due to assumptions of model

<span id="page-54-0"></span>**[Conclusions](#page-54-0)** 

- 1. Statistically relate CMs and AMs
- 2. Develop methodology for model selection
- 3. Apply methodology to measles case study
- 1. Statistically relate CMs and AMs  $\checkmark$ 
	- CM-AM pairs with *D*, a pre-defined transition matrix
	- General CM-AM pairs
	- Importance of *K ∗* , minimum number of states
- 2. Develop methodology for model selection
- 3. Apply methodology to measles case study

# We improve disease inference through CM-AM pairs

#### 1. Statistically relate CMs and AMs  $\checkmark$

- CM-AM pairs with *D*, a pre-defined transition matrix
- General CM-AM pairs
- Importance of *K ∗* , minimum number of states
- 2. Develop methodology for model selection  $\checkmark$ 
	- log-linear plot
	- ternary plot
	- quantifying differences for similar agent-interaction structures
- 3. Apply methodology to measles case study

# We improve disease inference through CM-AM pairs

- 1. Statistically relate CMs and AMs  $\checkmark$ 
	- CM-AM pairs with *D*, a pre-defined transition matrix
	- General CM-AM pairs
	- Importance of *K ∗* , minimum number of states
- 2. Develop methodology for model selection  $\sqrt$ 
	- log-linear plot
	- ternary plot
	- quantifying differences for similar agent-interaction structures
- 3. Apply methodology to measles case study  $\checkmark$ 
	- Model selection for observed data
	- $R_0 = 4-5$
	- Examination of hypothetical scenarios

## Dissertation and other work

- Ebola case study
	- Western District, Sierra Leone 2014-2015
	- 8,000+ cases
	- Population of *∼* 1.4 million
	- SPEW synthetic agents (Gallagher et al. 2018)
	- Focus on sensitivity to initial conditions
	- Importance of *N*, the effective population size
- catalyst R package with code for all my dissertation work
- SPEW and associated R package spew (Richardson et al., 2018)
- $\cdot$  "Nine ways to estimate  $\mathcal{R}_0$  in the SIR model" (Gallagher et al. In prep.)
- "Opening up the court (surface) in tennis" (Gallagher et al. In revision)  $30$
- What is the bias-variance trade-off for choosing a smaller (larger) *K ∗* ?
- How can we incorporate *N* as a random variable?
- Explore implementation of different vaccine trials in CM-AM pairs

## Hagelloch, Germany 1861 & Pittsburgh, PA 2019

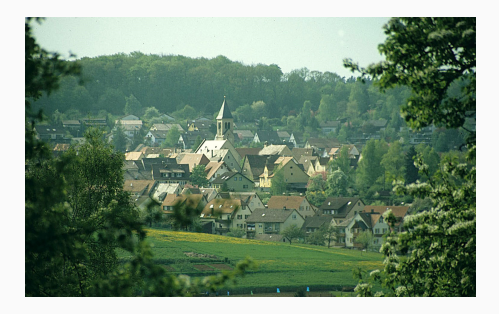

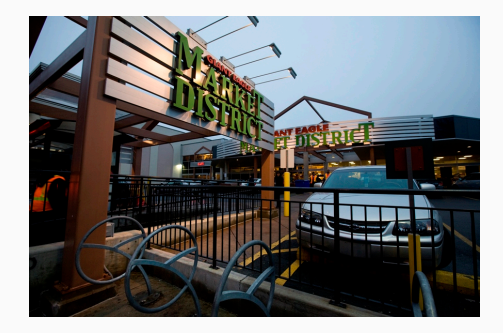

#### What links the two?

## Hagelloch, Germany 1861 & Pittsburgh, PA 2019

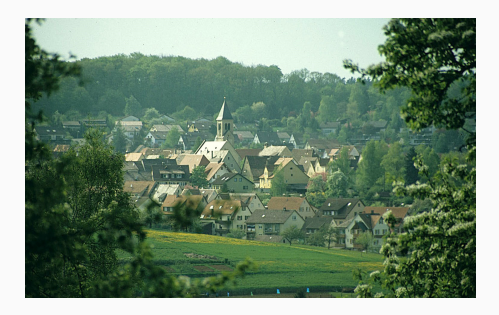

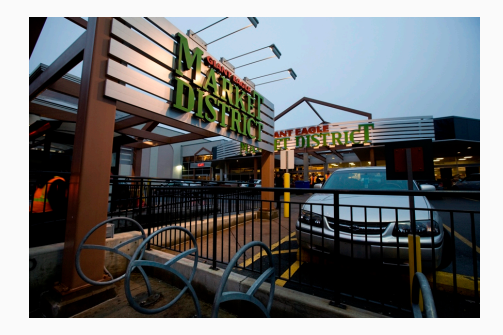

#### What links the two?

# Measles

Thank you.

# Questions?

# Hagelloch physical locations

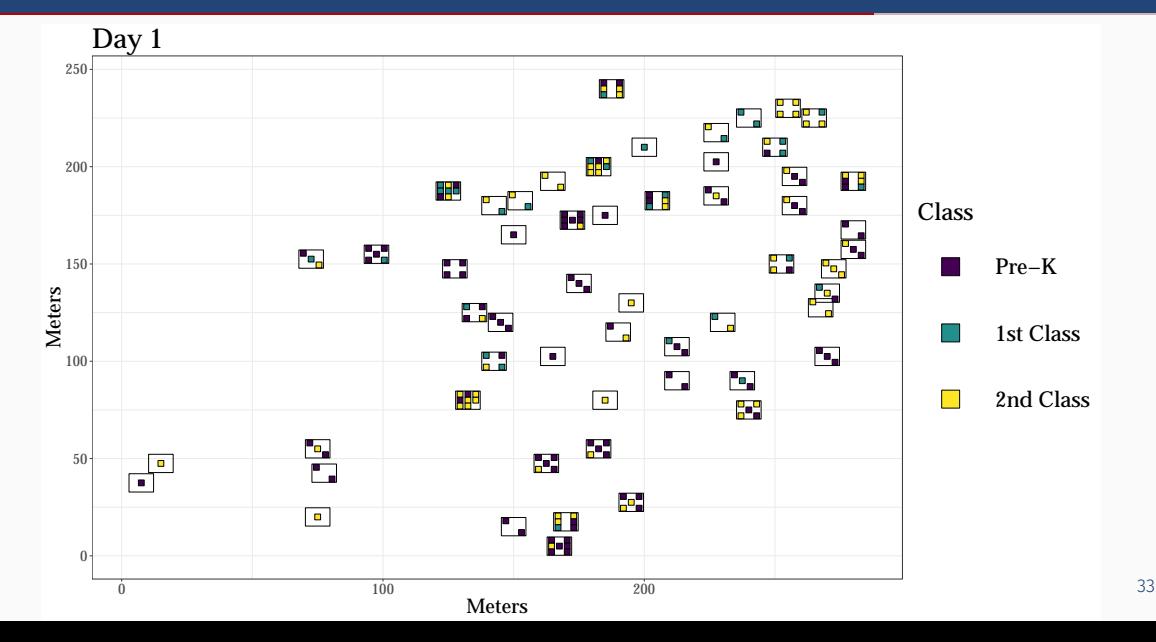

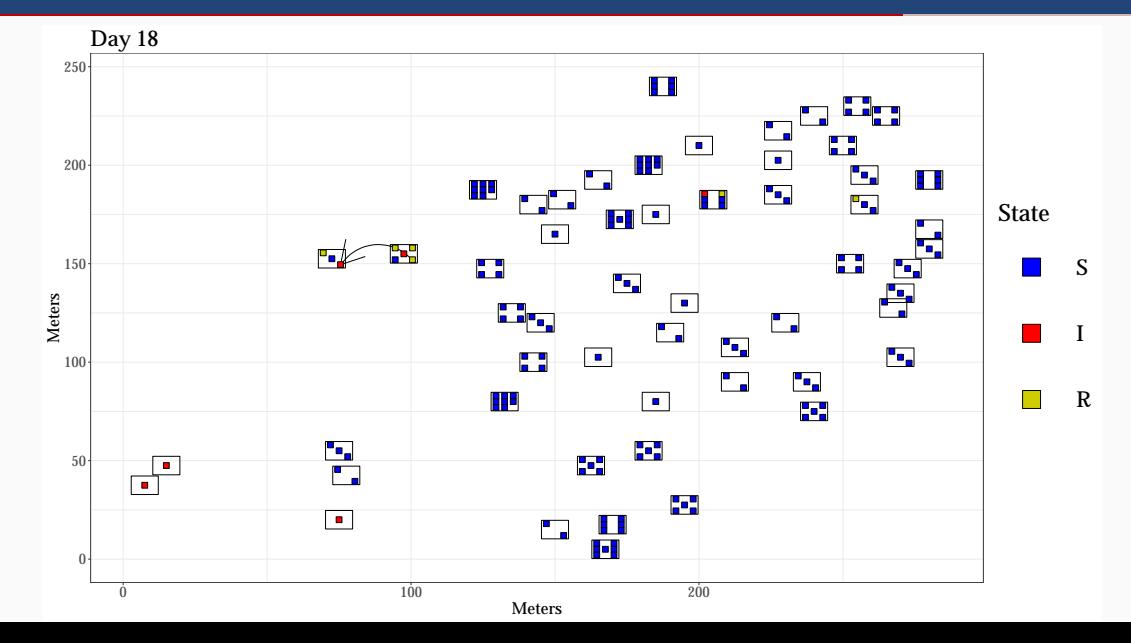

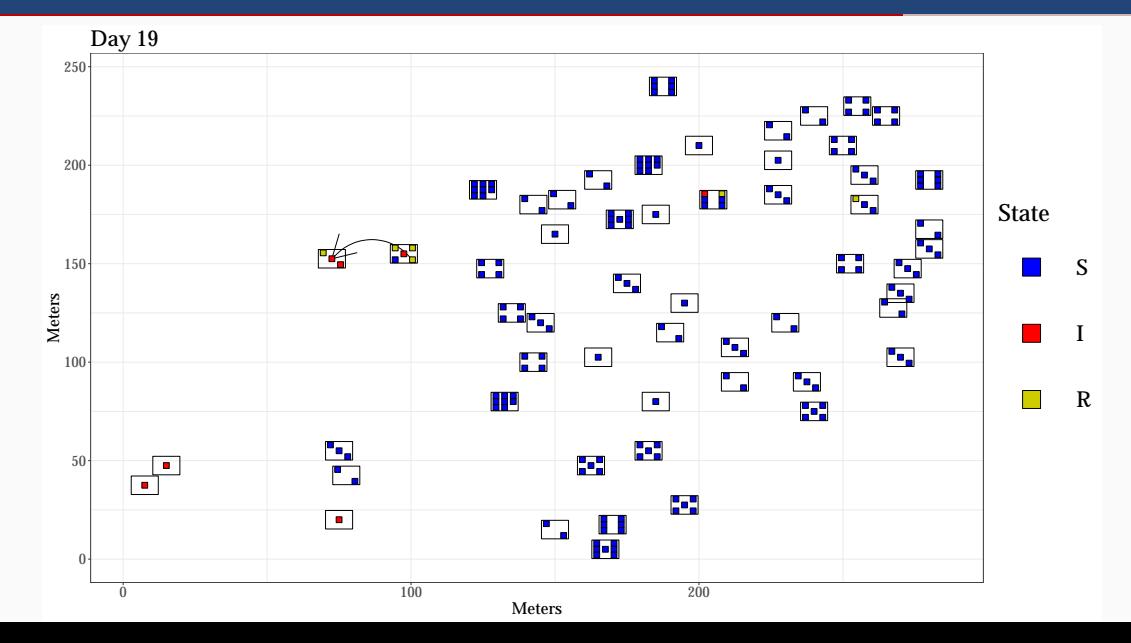

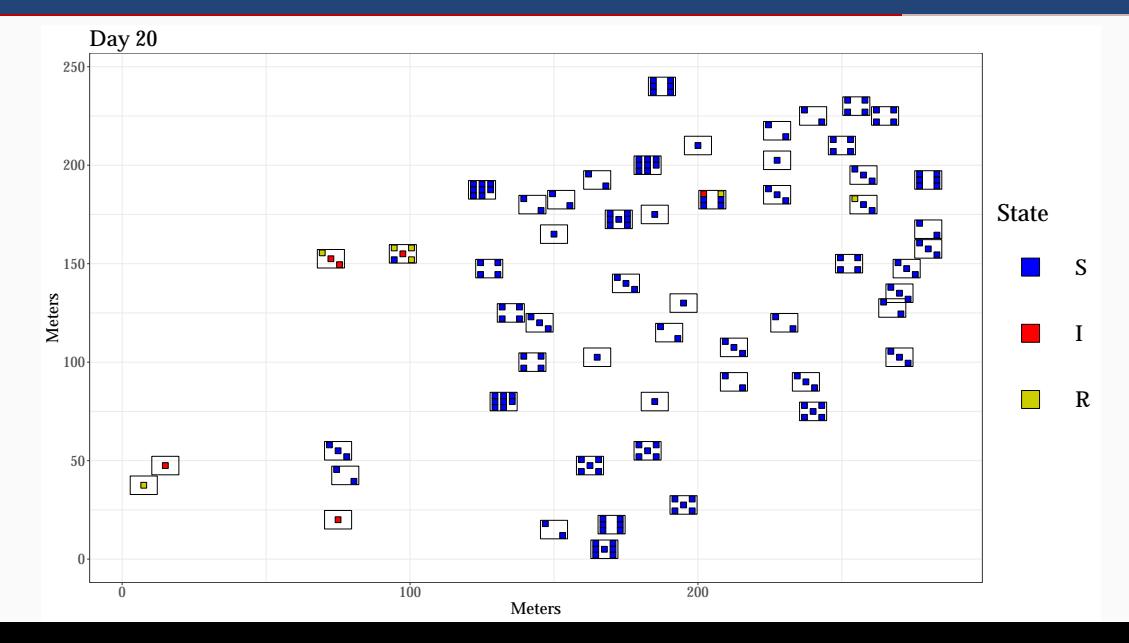

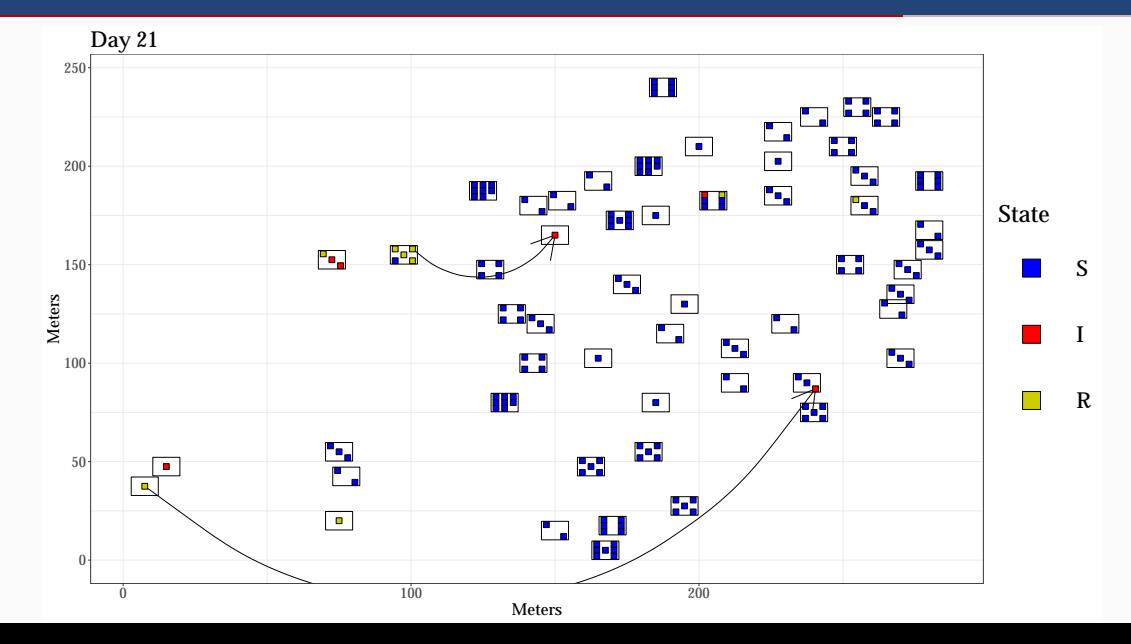

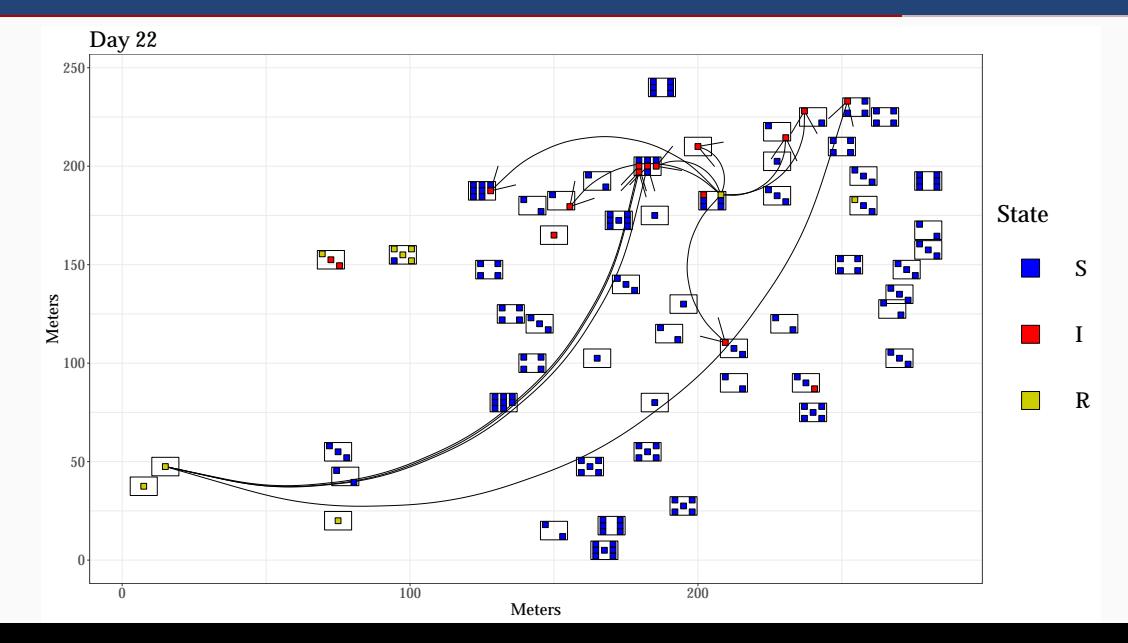

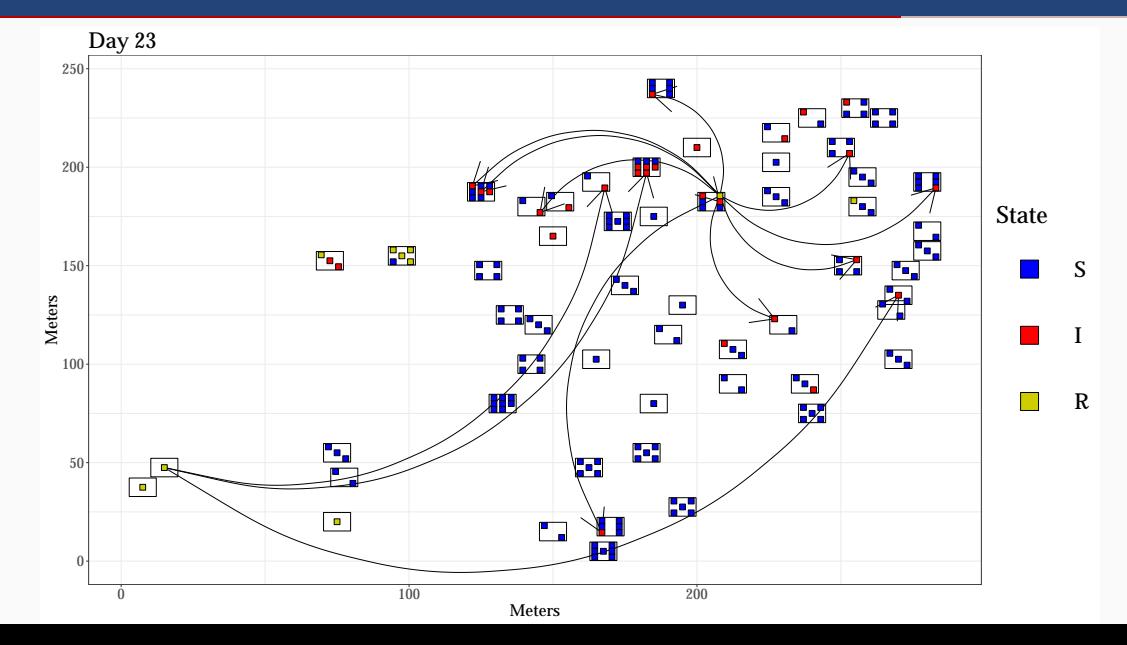

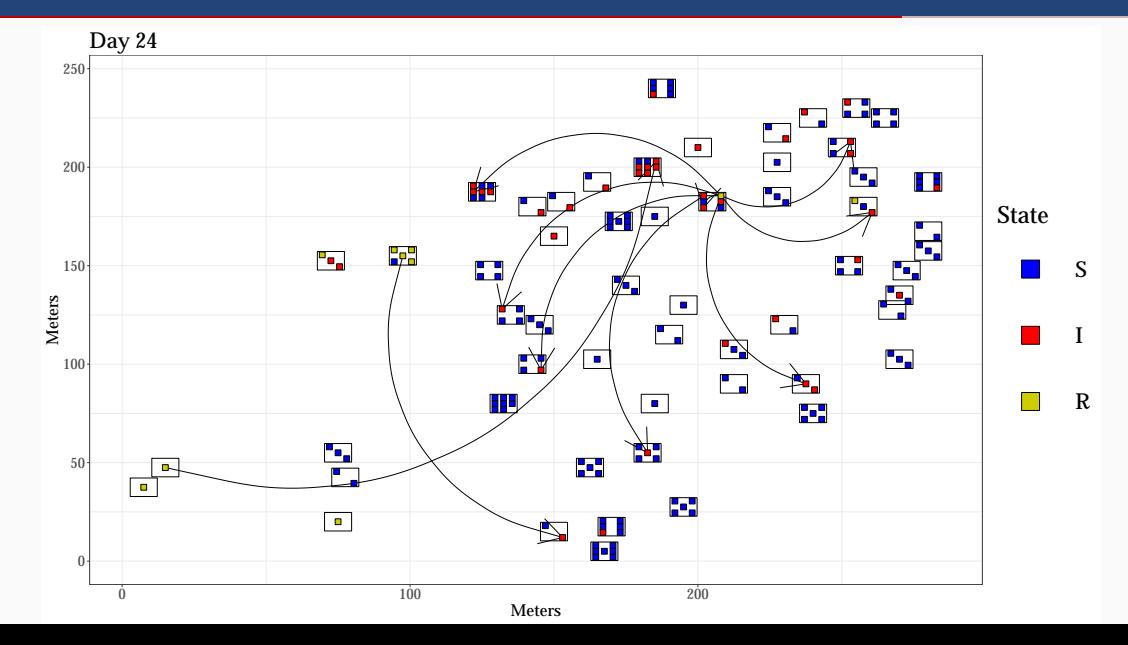
# Infection map of Hagelloch, Germany 1861

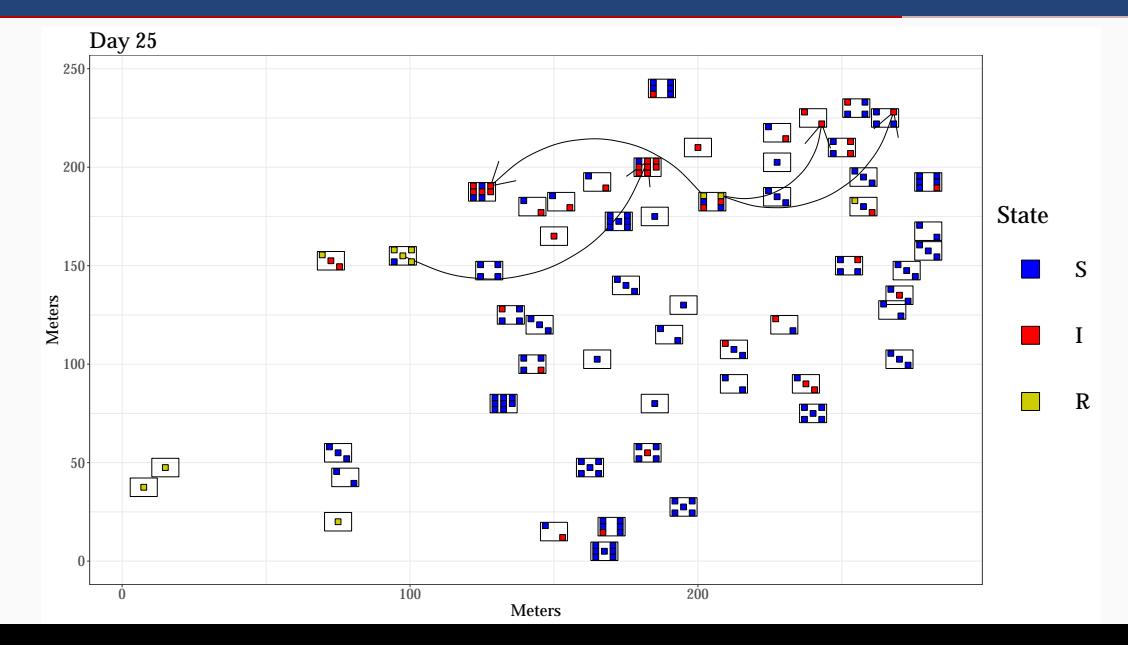

34

### Scenario 2

- 1. We have bet fit estimates for our selected model
- 2. Isolate infectious individuals after delay period *d*
- 3. How would outbreak have changed?

Analysis 2

- 1. Initialize our CM-AM pair with estimates
- 2. Vary *d* in our simulations
- 3. Analyze resulting outbreaks

# Measles: isolation

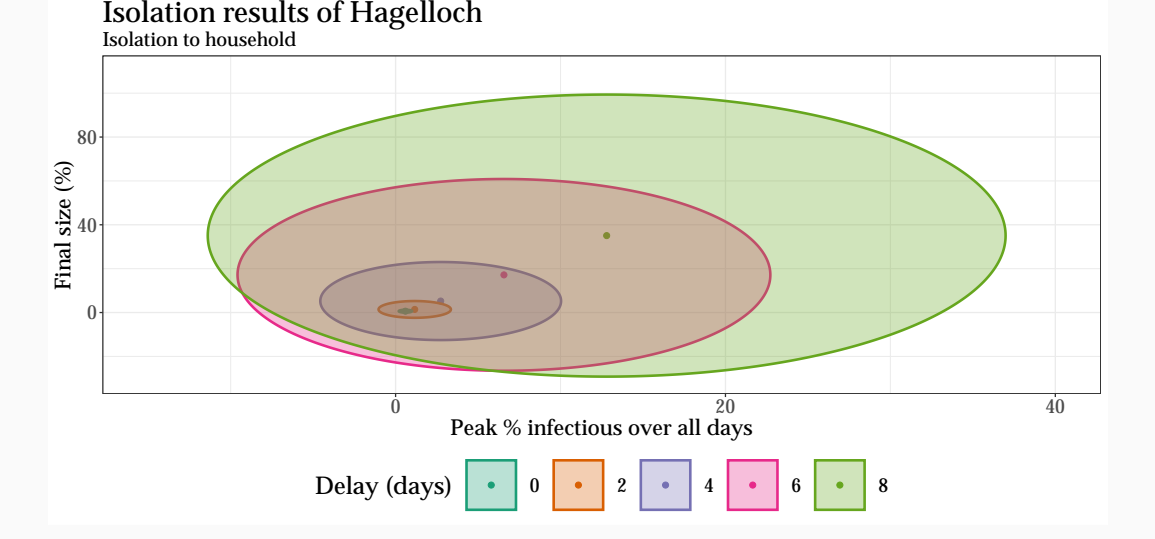

### Scenario 3

- 1. We have bet fit estimates for our selected model
- 2. Close school after closure threshold *C<sup>s</sup>* is met
- 3. How would outbreak have changed?

Analysis 3

- 1. Initialize our CM-AM pair with estimates
- 2. Vary *C<sup>s</sup>* in our simulations
- 3. Analyze resulting outbreaks

### Measles: school closure

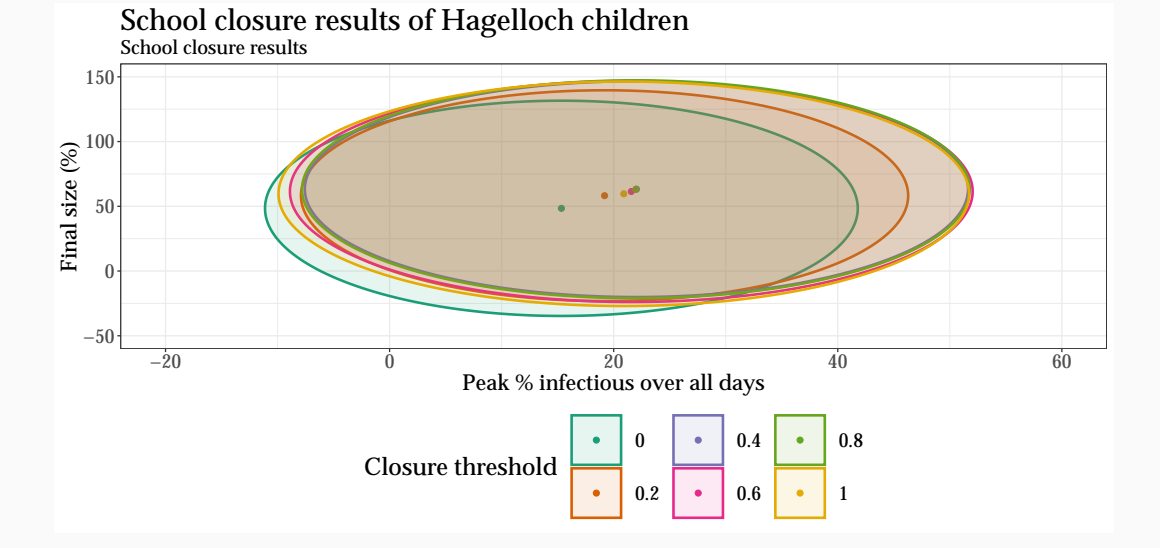

# Measles: model selection

- Used EDA, basic clustering to find potential groups
- Fit SIR models with maximum log-likelihood
- Used MSE, AIC, and novel plots to assess fit
- Selected two models with two groups of agents

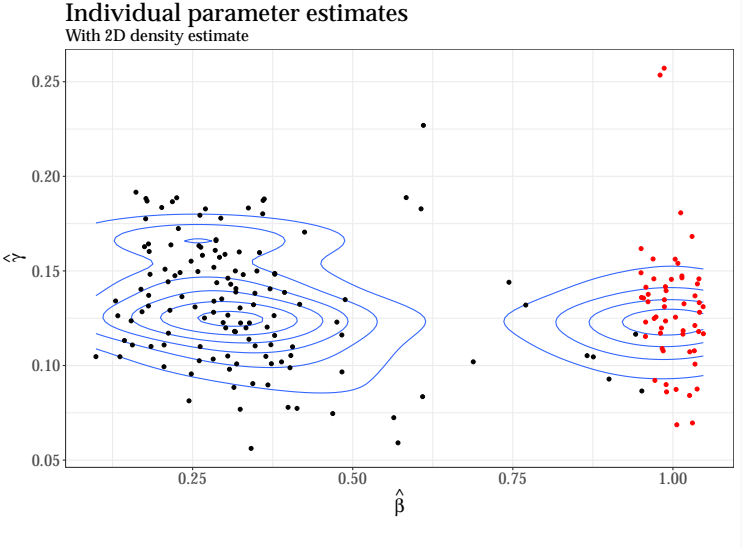

Time of infection (days)  $> 25$   $\longrightarrow$   $< 25$ 

# Measles: model selection

### Observed data and fitted models

- Used EDA, basic clustering to find potential groups
- Fit SIR models with maximum log-likelihood
- Used MSE, AIC, and novel plots to assess fit
- Selected two models with two groups of agents

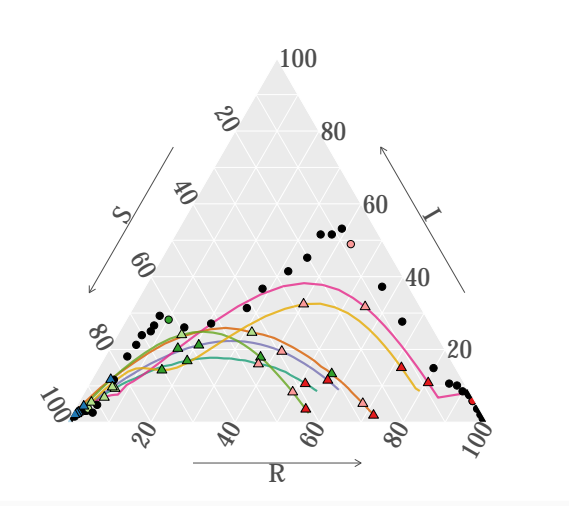

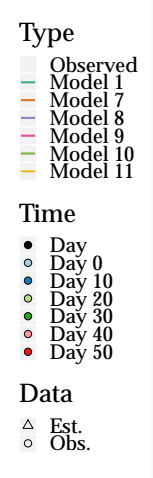

# Measles: model selection

- Used EDA, basic clustering to find potential groups
- Fit SIR models with maximum log-likelihood
- Used MSE, AIC, and novel plots to assess fit
- Selected two models with two groups of agents

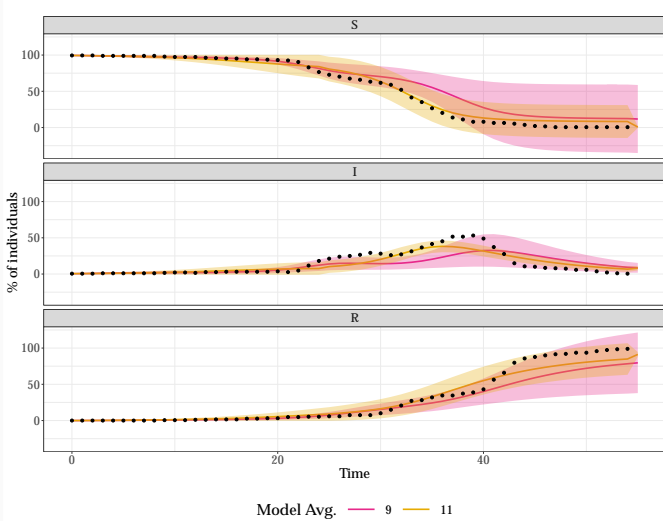

#### Hagelloch estimates and 95% CI

### Previous estimates:

- $\cdot$   $\hat{\mathcal{R}}_0$   $=$  17-19 (Anderson and May 1992)
- $\cdot$   $\hat{\mathcal{R}}_0$  = 6-7 (Getz 2016)

Our estimate(s):

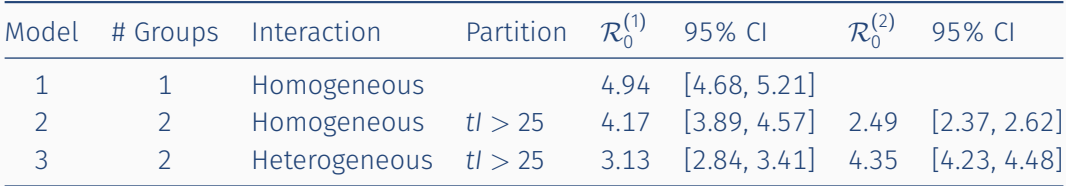

### Takeaways:

- $\cdot$  *R*<sub>0</sub> ≈ 4-5
- $\cdot$  Difference in infectivity before and after day  $t = 25$
- Which group is more infectious depends on our assumptions of interaction

# <span id="page-82-0"></span>[Ebola](#page-82-0)

## Ebola in Western District, Sierra Leone

Western District, Sierra Leone Imputed 2014−2015 Ebola infection locations

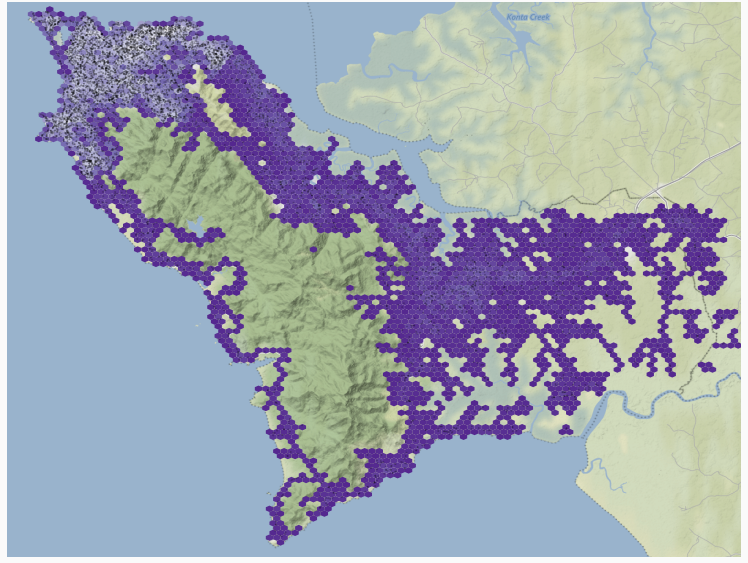

# <span id="page-84-0"></span>[Ebola](#page-84-0)

### Ebola in Western District, Sierra Leone

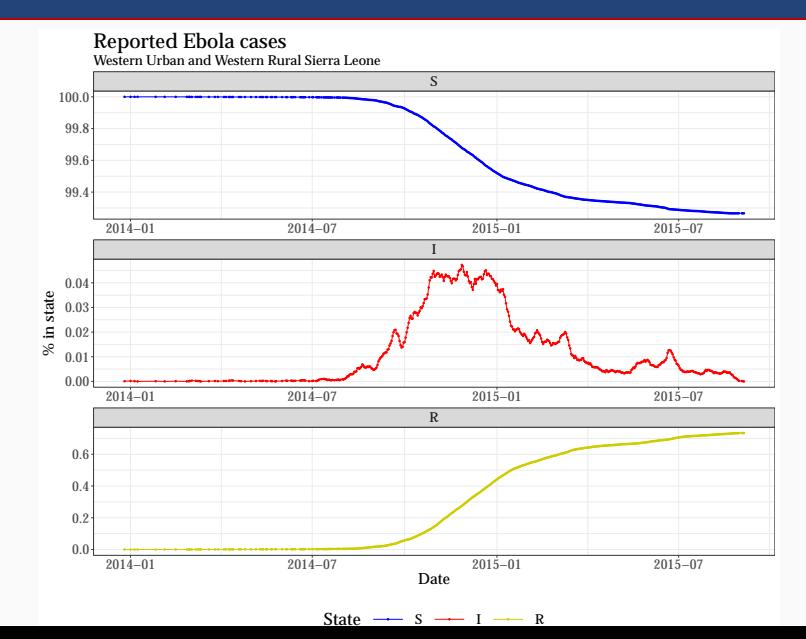

 $43$ 

# Ebola in Western District, Sierra Leone

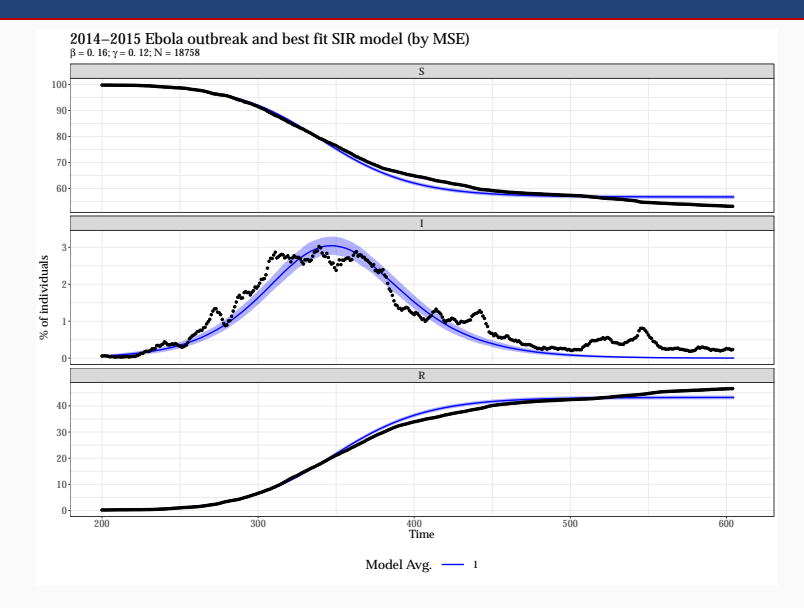